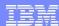

# Session RAA12 DB2 10 for z/OS Security Features: A New Standard in Data Protection

Gayathiri Chandran IBM Silicon Valley Laboratory gchandran@us.ibm.com

© 2009 IBM Corporation

DB2 for z/OS

# Acknowledgements and Disclaimers:

Availability. References in this presentation to IBM products, programs, or services do not imply that they will be available in all countries in which IBM operates.

The workshops, sessions and materials have been prepared by IBM or the session speakers and reflect their own views. They are provided for informational purposes only, and are neither intended to, nor shall have the effect of being, legal or other guidance or advice to any participant. While efforts were made to verify the completeness and accuracy of the information contained in this presentation, it is provided AS-IS without warranty of any kind, express or implied. IBM shall not be responsible for any damages arising out of the use of, or otherwise related to, this presentation or any other materials. Nothing contained in this presentation is intended to, nor shall have the effect of, creating any warranties or representations from IBM or its suppliers or licensors, or altering the terms and conditions of the applicable license agreement governing the use of IBM software.

All customer examples described are presented as illustrations of how those customers have used IBM products and the results they may have achieved. Actual environmental costs and performance characteristics may vary by customer. Nothing contained in these materials is intended to, nor shall have the effect of, stating or implying that any activities undertaken by you will result in any specific sales, revenue growth or other results.

© Copyright IBM Corporation 2011. All rights reserved.

U.S. Government Users Restricted Rights - Use, duplication or disclosure restricted by GSA ADP Schedule Contract with IBM Corp.

IBM, the IBM logo, ibm.com, z/OS, RACF and DB2 are trademarks or registered trademarks of International Business Machines Corporation in the United States, other countries, or both. If these and other IBM trademarked terms are marked on their first occurrence in this information with a trademark symbol (® or "M), these symbols indicate U.S. registered or common law trademarks owned by IBM at the time this information was published. Such trademarks may also be registered or common law trademarks in other countries. A current list of IBM trademarks is available on the Web at "Copyright and trademark information" at www.ibm.com/legal/copytrade.shtml

Other company, product, or service names may be trademarks or service marks of others.

Data Protection

# Agenda DB2 10 Administrative Authorities Audit policies Security features to audit remote access Temporal tables Row and column level access controls

Data Protection

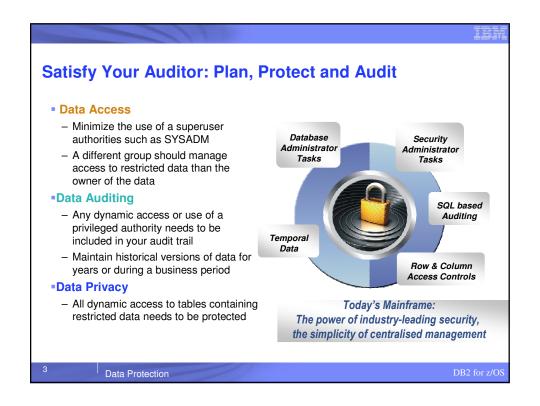

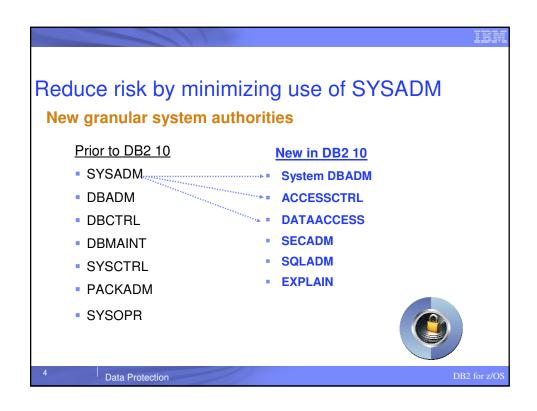

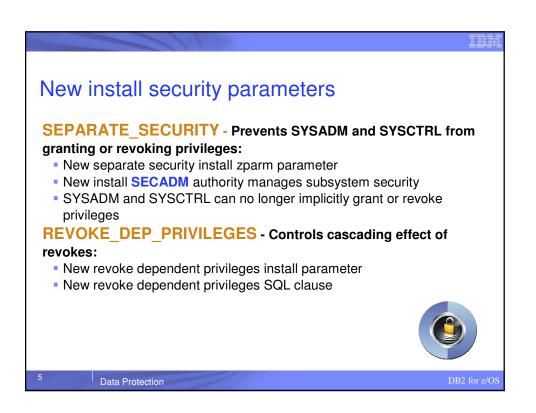

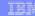

# New authority for performing security tasks without ability to change or access data

#### SECADM authority

- Allows the user to
  - Issue SQL GRANT, REVOKE statements on all grantable privileges and administrative authorities
  - · Manage DB2 9 roles and trusted contexts
  - Manage DB2 10 row permissions and column masks
  - Manage DB2 10 Audit policies
  - Access catalog tables
  - Issue START, STOP, and DISPLAY TRACE commands
- Can access DB2 in ACCESS(MAINT) mode

Data Protection

DB2 for z/OS

#### IIM

# New authority for managing objects without ability to access data or control access to data

# System DBADM authority

- Allows the user to
  - Issue SQL CREATE, ALTER, DROP statements to manage most objects in the DB2 subsystem
    - Exception: Security objects, system objects
    - Additional privileges required to create objects such as views, functions, triggers
  - Issue most DB2 commands
  - Execute system defined stored procedures and functions
  - Access catalog tables

7

Data Protection

#### New authority for accessing data without the ability to manage data or control access to data

#### DATAACCESS authority

- Allows the user to
  - Issue SQL SELECT, INSERT, UPDATE, DELETE statements on all user tables, views, materialized query tables
  - Execute all plans, packages and routines
  - Run RECOVERDB, REORG, REPAIR, LOAD utilities on all user databases
  - Issue ALTER and TERM UTILITY commands
  - Access catalog tables

Data Protection

DB2 for z/O

# New authority for controlling access to data without ability to manage or access data

# ACCESSCTRL authority

- Allows the user to
  - Issue SQL GRANT, REVOKE statements on most grantable privileges and administrative authorities
    - Exceptions:
    - System DBADM, DATAACCESS, ACCESSCTRL authorities
    - Security privilege, CREATE\_SECURE\_OBJECT
  - · Access catalog tables

Data Protection

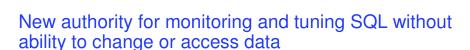

#### SQLADM authority

- Allows the user to
  - Issue SQL EXPLAIN statements
  - Issue START, STOP, and DISPLAY PROFILE commands
  - Execute system defined stored procedures and functions
  - · Access catalog tables
- Performs actions involving:
  - EXPLAIN privilege
  - STATS privilege on all user databases
  - MONITOR2 privilege
- Cannot access data, perform DDL or execute

10

Data Protection

DB2 for z/O

# New privilege to validate SQL before moving application into production without risk to data

#### EXPLAIN privilege

- Allows the user to
  - Issue SQL EXPLAIN ALL statement without having the privileges to execute that SQL statement
  - Issue SQL PREPARE and DESCRIBE TABLE statements without requiring any privileges on the object.
  - Specify new BIND EXPLAIN(ONLY) and SQLERROR(CHECK) options
  - Explain dynamic SQL statements executing under new special register, CURRENT EXPLAIN MODE = EXPLAIN

1

Data Protection

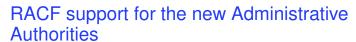

- RACF Access Control Module ('SYS1.SDSNSAMP (DSNXRXAC)') has been enhanced to
  - Honor the setting of SEPARATE\_SECURITY
  - Implement the new DB2 administrative authorities as RACF resource checks

| DB2 Authority | Resource                           | Class  |
|---------------|------------------------------------|--------|
| SECADM        | <subsystem>.SECADM</subsystem>     | DSNADM |
| System DBADM  | <subsystem>.SYSDBADM</subsystem>   | DSNADM |
| DATAACCESS    | <subsystem>.DATAACCESS</subsystem> | DSNADM |
| ACCESSCTRL    | <subsystem>.ACCESSCTRL</subsystem> | DSNADM |
| SQLADM        | <subsystem>.SQLADM</subsystem>     | MDSNSM |
| EXPLAIN       | <subsystem>.EXPLAIN</subsystem>    | MDSNSM |

- 14

Data Protection

DB2 for z/O

# Satisfy Your Auditor:

New audit policies provide needed flexibility and functionality

- New auditing capability allows you to comply without the need of external data collectors
  - New audit policies managed in catalog
  - Audit privileged users
    - · Records each use of an admin authority
  - Audit any access to specific tables for specific programs
    - Generates records for all read and write access for statements with unique statement qualifier
  - Audit distributed identities

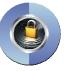

1

Data Protection

# How to exploit Audit policies

- Security administrator using the new SECADM authority maintains DB2 audit policies in a new catalog table
  - SYSIBM.SYSAUDITPOLICIES
- Audit policies enabled using –STA TRACE command
- Audit policies disabled using –STO TRACE command
- Up to 8 audit policies can be specified to auto start or auto start as secure during DB2 start up
- Only user with SECADM authority can stop a secure audit policy trace

•

Data Protection

DB2 for z/O

# Audit policy categories Mapping IFCIDs Categories \* CHECKING \*\* IFCID 83 (only authentication failures), IFCID 140 ♦ OBJMAINT ...... IFCID 142 \* SECMAINT ----- \* IFCIDs 141, 270, 271 SYSADMIN ..... IFCID 361 (Audits installation SYSADM, installation SYSOPR, SYSOPR, SYSCTRL, SYSADM) DBADMIN \* IFCID 361 (Audits DBMAINT, DBCTRL, DBADM, PACKADM, SQLADM, system DBADM, DATAACCESS, ACCESSCTRL, SECADM) Data Protection

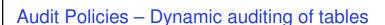

- Auditor audit access to specific tables for specific programs during day
  - Audit policy does not require AUDIT clause to be specified using DDL to enable auditing
  - Audit policy generate records for all read and update access not just first access
  - Audit policy includes additional records identifying the specific SQL statements
  - Audit policy provides wildcarding of based on schema and table names

- 10

Data Protection

DB2 for z/O

# Example: Dynamic auditing of tables

- Audit all the tables that start with 'PAY' in EMPLOYEE schema
  - Does not require AUDIT clause to be specified during table definition

INSERT INTO SYSIBM.SYSAUDITPOLICIES (AUDITPOLICYNAME, OBJECTSCHEMA, OBJECTNAME, OBJECTTYPE, EXECUTE) VALUES ('TABADT1', 'EMPLOYEE', '"PAY%"', 'T', 'A');

-STA TRACE (AUDIT) DEST (GTF) AUDTPLCY(TABADT1);

1

Data Protection

# Audit Policies – Audit privileged authority

- New trace record (IFCID 361) to identify any unusual use of a privileged authority, when using DB2 native authorization
  - Records each use of a system authority
  - Audit records written only when authority is used for access
  - External collectors only report users with a system authority
- If Access Control Authorization Exit is active, then only operations performed by installation SYSADM and installation SYSOPR are audited by IFCID 361 trace
  - RACF provides similar capability with AUDIT(ALL) keyword for the profiles

18

Data Protection

DB2 for z/O

# Example - Audit privileged authority

 Audit successful execution of all actions using installation SYSADM authority and system DBADM authority

INSERT INTO SYSIBM.SYSAUDITPOLICIES (AUDITPOLICYNAME, SYSADMIN, DBADMIN) VALUES ('AUDITADMIN','I','B');

-STA TRACE (AUDIT) DEST (GTF) AUDTPLCY(AUDITADMIN);

1

Data Protection

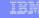

# New improved security features provide more effective controls and accurate audit trail for remote access

- Support distributed identities introduced in z/OS V1R11
  - A distributed identity is a mapping between a RACF user ID and one or more distributed user identities, as they are known to application servers
  - Distributed identities are part of the DB2 audit log.
- Support client certificate authentication in z/OS V1R10
  - AT-TLS secure handshake accomplishes identification and authentication for client certificates
  - DB2 client driver presents its certificate as identification and its proofof-possession as authentication
  - RACF certificate name filtering (RACDCERT MAP command) can map many certificates with one RACF userid

20

Data Protection

DB2 for z/O

#### III

# New improved security features provide more effective controls and accurate audit trail for remote access

- Support password phrases in z/OS V1R10
  - A RACF password phrase is a character string made up of mixed-case letters, numbers, special characters, and is between 9 to 100 characters long
  - Can be used instead of a traditional 8-character password
- Support connection level security enforcement using strong authentication
  - Subsystem parameter, TCPALVER value SERVER\_ENCRYPT enforces connections must use strong authentication to access DB2
  - All userids and passwords encrypted using AES, or connections accepted on a port which ensures AT-TLS policy protection or protected by an IPSec encrypted tunnel

2

Data Protection

# Satisfy Your Auditor: DB2 can now manage different versions of your data

- Application programmers and database administrators have struggled for years with managing different versions of application data.
- New regulatory laws require maintaining historical versions of data for years.
- Every update and delete of data requires applications to copy data to history tables.
- Existing approaches to application level data versioning complicate table design, add complexity and are error prone for applications.

22

Data Protection

DB2 for z/O

# New Temporal table

- New Temporal table allows DB2 to automatically maintain different versions of your data
- Two types of time sequences of table rows are supported through the introduction of database defined time periods
  - SYSTEM\_TIME is used to support data "versioning" which archives old rows into a history table
  - BUSINESS\_TIME is a period that represents when a row is valid to the user or application
  - BITEMPORAL table combines SYSTEM\_TIME period and BUSINESS\_TIME period

2

Data Protection

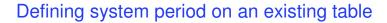

- System versioning is implemented by altering an existing or creating a table with two timestamps, a history table, and defining the versioning relationship between tables
- After the base and history tables are appropriately defined:
  - ALTER TABLE table-name ADD VERSIONING is specified on the base table that is to be versioned
- Auditor can query historical data through SQL
  - DB2 rewrites the user's query to include data from the history table

24

Data Protection

DB2 for z/O

# Satisfy Your Auditor:

# New table controls to protect against unplanned SQL access

- Define additional data controls at the row and column level
  - Security policies are defined using SQL
  - Separate security logic from application logic
- Security policies based on real time session attributes
  - Protects against SQL injection attacks
  - Determines how column values are returned
  - Determines which rows are returned
- All access via SQL including privileged users, adhoc query tools, report generation tools is protected
- Policies can be added, modified, or removed to meet current company rules without change to applications

2

Data Protection

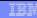

# Table controls to protect SQL access to individual row level

- Establish a row policy for a table
  - Filter rows out of answer set
  - Policy can use session information, e.g. the SQL ID is in what group or user is using what role, to control which row is returned in result set
  - Applicable to SELECT, INSERT, UPDATE, DELETE, & MERGE
  - Defined as a row permission:

CREATE PERMISSION policy-name ON table-name FOR ROWS WHERE search-condition ENFORCED FOR ALL ACCESS ENABLE;

26

Data Protection

DB2 for z/O

# Table controls to protect SQL access to individual column level

- Establish a column policy for a table
  - Mask column values in answer set
  - Policy can use session information, e.g. the SQL ID is in what group or user is using what role, to control what masked value is returned in result set
  - Applicable to the output of outermost subselect
  - Defined as column masks :

CREATE MASK mask-name ON table-name FOR COLUMN column-name RETURN CASE-expression ENABLE;

2

Data Protection

# Define table policies based on who or how the table is being accessed SESSION\_USER - Primary authorization ID of the process CURRENT SQLID - SQL authorization ID of the process VERIFY\_GROUP\_FOR\_USER function Get the authorization IDs for the value in SESSION\_USER Returns 1 if any of those authorization IDs is in the argument list WHERE VERIFY\_GROUP\_FOR\_USER (SESSION\_USER, 'MGR', 'PAYROLL') = 1 VERIFY\_ROLE\_FOR\_USER function Get the role for the value in SESSION\_USER Return 1 if the role is in the argument list WHERE VERIFY\_ROLE\_FOR\_USER (SESSION\_USER, 'MGR', 'PAYROLL') = 1

# Managing row and column access controls

- When activated row and column access controls:
  - All row permissions and column masks become effective in all DML
  - All row permissions are connected with 'OR' to filter out rows
  - All column masks are applied to mask output
  - All access to the table is prevented if no user-defined row permissions

ALTER TABLE table-name

ACTIVATE ROW ACCESS CONTROL

ACTIVATE COLUMN ACCESS CONTROL:

2

Data Protection

# Managing row and column access controls When deactivated row and column access controls: Make row permissions and column masks become ineffective in DML Opens all access to the table ALTER TABLE table-name DEACTIVATE ROW ACCESS CONTROL DEACTIVATE COLUMN ACCESS CONTROL;

Data Protection

#### Example – A simple banking scenario Only allow customer service representatives to see customer data but always with masked income Table: CUSTOMER Account Name **Phone** Income **Branch** 1111-2222-3333-4444 111-1111 22,000 Alice 2222-3333-4444-5555 222-2222 71,000 Bob 3333-4444-5555-6666 333-3333 123,000 Louis 4444-5555-6666-7777 David 444-4444 172,000 Data Protection

# Define row and column access control on customer table Define row and column policies for customer service representatives Allow access to all customers of the bank (a row permission) Mask all INCOME values (a column mask)

- Return value 0 for incomes of 25000 and below
- Return value 1 for incomes between 25000 and 75000
- Return value 2 for incomes between 75000 and 150000
- Return value 3 for incomes above 150000
- Customer service representatives are in the CSR group (who)

Data Protection

DB2 for z/OS

### **Create Row Permission**

 Create a row permission for customer service representatives

CREATE PERMISSION CSR\_ROW\_ACCESS ON CUSTOMER FOR ROWS WHERE VERIFY\_GROUP\_FOR\_USER (SESSION\_USER, 'CSR') = 1 ENFORCED FOR ALL ACCESS ENABLE;

3

Data Protection

```
Create Column Mask

Create a column mask on INCOME column for customer service representatives

CREATE MASK INCOME_COLUMN_MASK ON CUSTOMER

FOR COLUMN INCOME RETURN

CASE WHEN (VERIFY_GROUP_FOR_USER (SESSION_USER, 'CSR') = 1)

THEN CASE WHEN (INCOME > 150000) THEN 3
WHEN (INCOME > 75000) THEN 2
WHEN (INCOME > 25000) THEN 1
ELSE 0
END

ELSE NULL
END
ENABLE;

DB2 for z/OS
```

# 

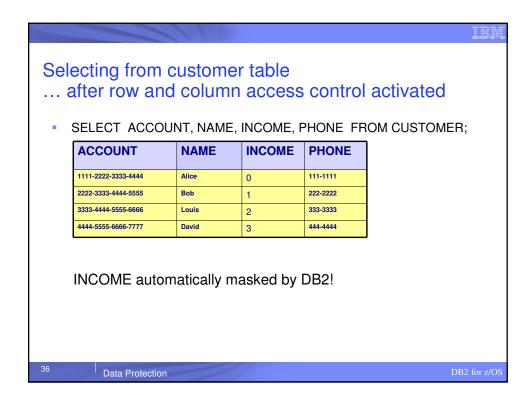

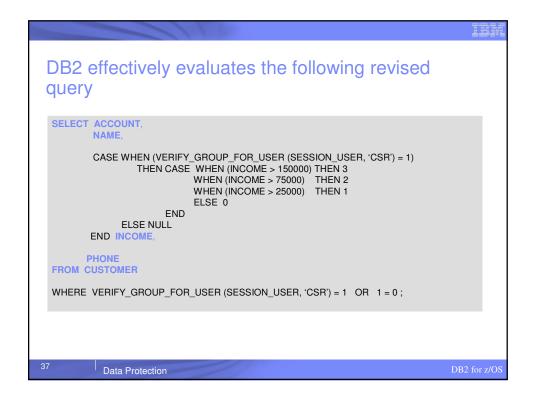

# DB2 10 for z/OS Security Enhancements

#### Help Satisfy Your Auditors using new features

- New granular authorities to reduce data exposure for administrators
- New auditing features using new audit policies comply with new laws
- New row and column access table controls to safe guard your data
- New temporal data to comply with regulations to maintain historical data

30

Data Protection

DB2 for z/O

#### References Security Functions of IBM DB2 10 for z/OS (SG24-7959-00) http://www.redbooks.ibm.com DB2 10 for z/OS Technical Overview (SG24-7892-00) http://www.redbooks.ibm.com DB2 10 for z/OS Managing Security (SC19-3496-01) $http://publib.boulder.ibm.com/infocenter/dzichelp/v2r2/topic/com.ibm.db2z10.doc.seca/src/seca/db2z\_seca.htm$ DB2 10 for z/OS Administration Guide (SC19-2968-02) http://publib.boulder.ibm.com/infocenter/dzichelp/v2r2/topic/com.ibm.db2z10.doc.admin/src/admin/db2z\_admin.htm DB2 10 for z/OS RACF Access Control Module Guide (SC19-2982-02) $http://publib.boulder.ibm.com/infocenter/dzichelp/v2r2/topic/com.ibm.db2z10.doc.racf/src/racf/db2z\_racf.htm$ DB2 9 for z/OS: Configuring SSL for Secure Client-Server communications - Red paper - http://www.redbooks.ibm.com/abstracts/redp4630.html?Open DB2 10 for z/OS: Configuring SSL for Secure Client-Server communications - Red paper http://www.redbooks.ibm.com/redpieces/abstracts/redp4799.html?Open DB2 for z/OS Information Center http://publib.boulder.ibm.com/infocenter/dzichelp/v2r2/index.jsp Data Protection

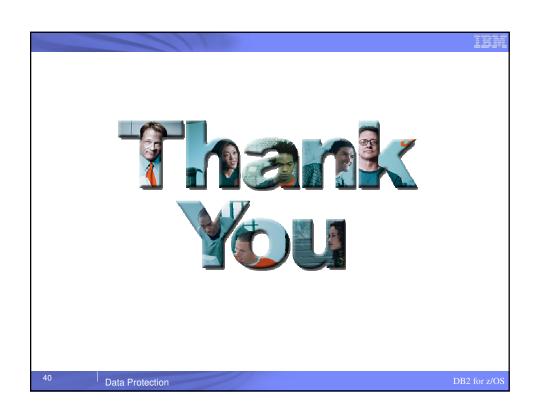